#### U-Boot "Falcon" Mode

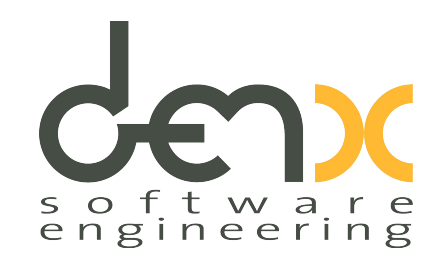

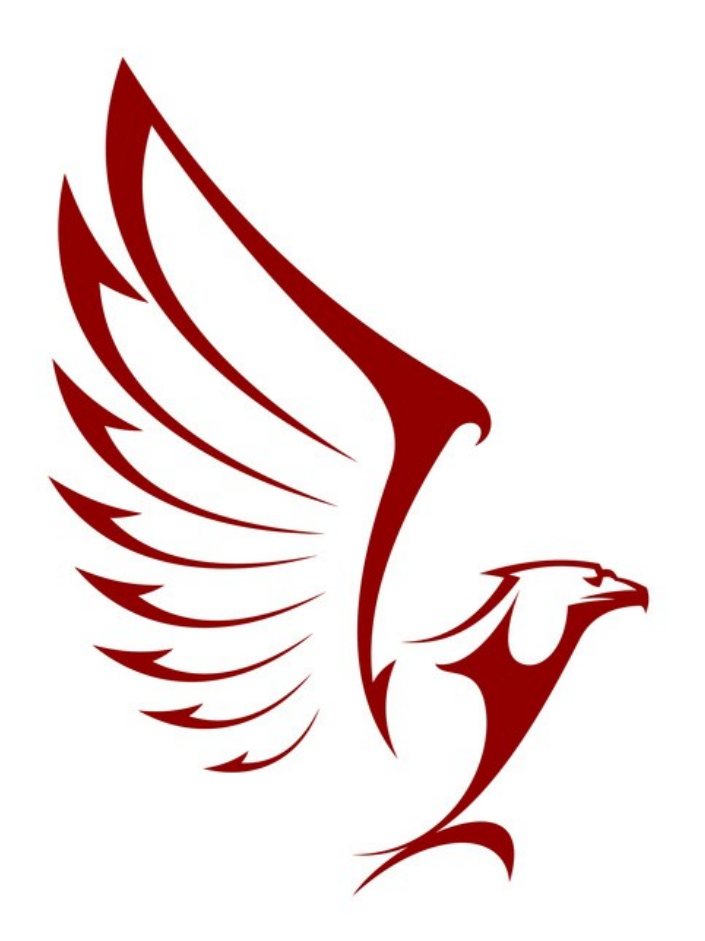

#### Minimizing boot times using U-Boot "Falcon" mode

Stefano Babic / Wolfgang Denk

July 2012

#### **Overview**

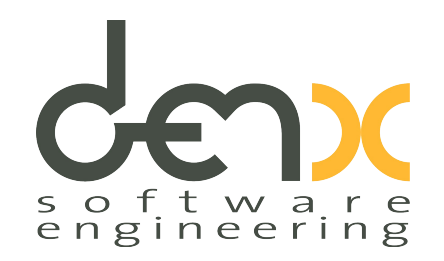

- Requirements for Boot Loaders
- Frequently Asked For Optimizations: Boot Time
- Hardware Influence and Considerations
- Software Optimizations
- Changes Imposed by Recent Hardware
- SPL a Little Gem for Multiple Use
- Example: Boot into Linux/Qt quickly
- Things to be done
- Questions...

#### **Overview**

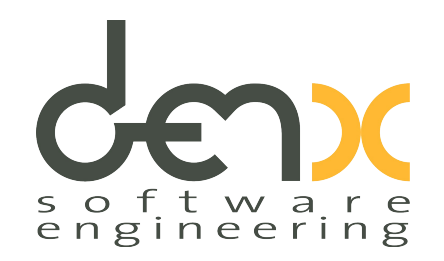

- Requirements for Boot Loaders
- Frequently Asked For Optimizations: Boot Time
- Hardware Influence and Considerations
- Software Optimizations
- Changes Imposed by Recent Hardware
- SPL a Little Gem for Multiple Use
- Example: Boot into Linux/Qt quickly
- Things to be done
- Questions...

# Many Different Requirements

#### ● **End User:**

- almost never interacts with the boot loader at all
	- Boot OS as quickly as possible

#### ● **Application Engineer:**

- flexible environment for varying software configurations
	- Boot from any available storage devices
	- Easy software installation, reliable software updates

#### ● **BSP Engineer:**

- efficient development environment
	- Easy to port
	- Easy to extend
	- Easy to debug

#### ● **Hardware Engineer:**

- powerful test environment
	- Help with board bringup
	- Production tests
	- Service tools to diagnose hardware problems

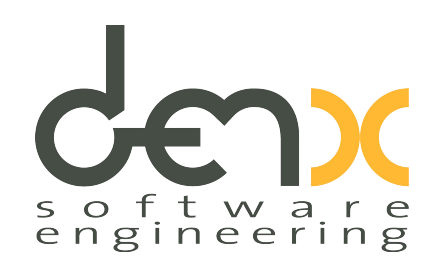

## Boot Time Optimization

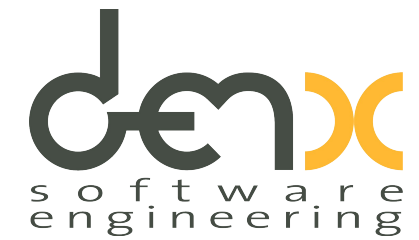

- Time from Power-On to "Operational Mode"
- includes:
	- Boot Loader 0.3 s – OS Initialization 3 s – Application Startup 30 s
- Focus here: Boot Loader
	- but remember Donald Knuth: "Premature Optimization"
	- see also: Röder/Zundel: "Linux FastBoot" http://www.denx.de/en/Documents/Presentations

# General Optimization Rules

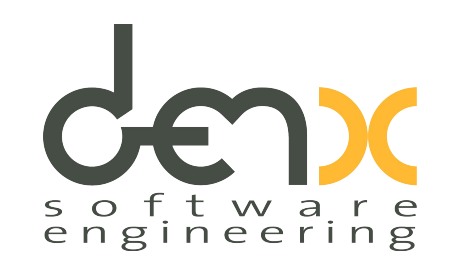

• Avoid anything you don't really need: Code is fastest if not executed at all!

*Perfection is reached, not when there is no longer anything to add, but when there is no longer anything to take away.- Antoine de Saint-Exupery*

- Initialize hardware only if it is really used by U-Boot itself, and only then.
- Make it run fast
	- Caches on? Burst Mode accesses enabled?
	- Fastest hardware? Maximum bus bandwidth?
	- Fixed configuration vs. probing / bus scans (USB, I2C, PCI, …)?

# **Other Optimizations**

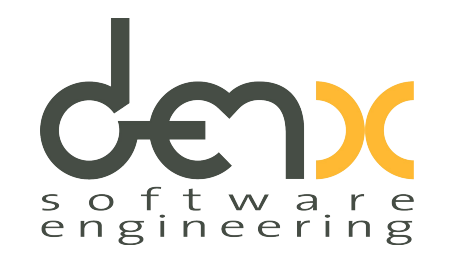

- Maximize resource utilization:
	- Don't busy-wait for long running operations ("Fire and Forget")
	- Run several tasks in parallel

●

- Bus bandwidth vs. CPU performance: compression ?
- Interpret Requirements Intelligently
	- Run tests at end of boot cycle, i. e. before power-down

## Areas for Optimization

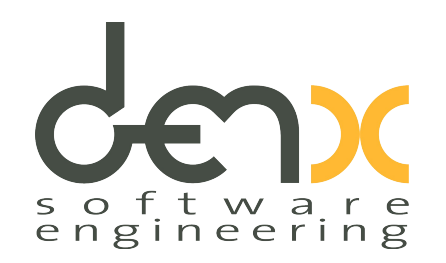

- Hardware
	- CPU Speed, Bus Bandwidth
	- Boot device (memory or storage?)
	- Boot method (execute user code or immutable boot ROM?)
- Software Design
	- Trade Security for Speed: switch of checksum tests
	- Trade Costs for Speed: use uncompressed images [may not help on fast CPUs]
- Implementation
	- Compute checksums while copying/uncompressing images
	- Avoid copy operations: make Linux accept ramdisk in NOR flash

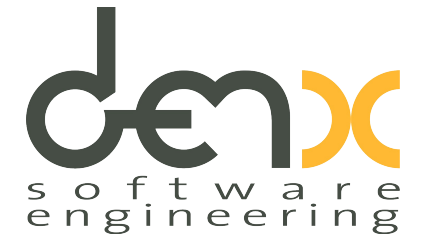

- Memory Devices: ROM, EEPROM, NOR Flash
	- CPU can directly address individual cells in some ramge of addresses
	- can directly provide code and data, allows XIP
	- $\rightarrow$  limited capacity, expensive  $\rightarrow$  fast, reliable
- Storage Devices: NAND Flash, SDCard, USB, ...
	- controller interface; data need to be read into memory buffer before they can be accessed
	- SoC limitations: only small buffer space available
	- Boot ROM limitations: read only first block (2 ... 128 KiB)
	- $\rightarrow$  huge capacities, cheap  $\rightarrow$  slow, unreliable

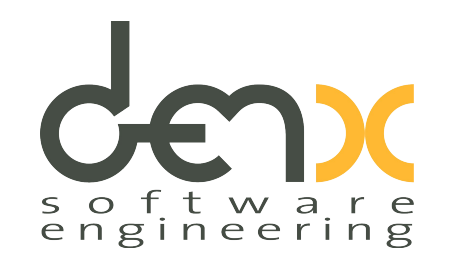

• In the olden days:

 $Reset \rightarrow CPU$  starts executing boot loader in ROM at reset entry point  $\rightarrow$  loads OS

- Optimizations:
	- Fast CPU, fast ROM (usually NOR flash)
	- Maximize bus bandwidth (32 / 64 bit bus interface)
	- **Enable caches**
	- **Enable Burst Mode Accesses**

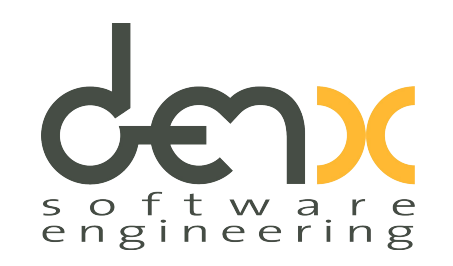

- Classic U-Boot:
	- reset starts executing code in NOR flash
	- relocation to RAM because execution from RAM typically faster (NOR usually did not support burst mode accesses) and to allow flash programming (other solutions possible)
	- CPU performance versus bus bandwidth:
		- CPU faster: minimize data transfers, use compressed images
		- Bus faster: load uncompressed data

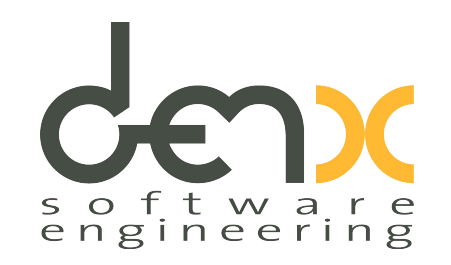

• Today:

 $Reset \rightarrow CPU$  executes on-chip boot ROM (immutable)  $\rightarrow$  loads X-Loader from Storage  $\rightarrow$  loads U-Boot from Storage  $\rightarrow$  loads OS

- Problems:
	- complicated multi-stage boot procedure
	- inherently slow
	- boot ROM cannot be changed
	- many limitations (buffer size, can read only one block of data)
	- X-Loader duplicates U-Boot, but code (especially drivers) cannot be shared

## Software Optimizations

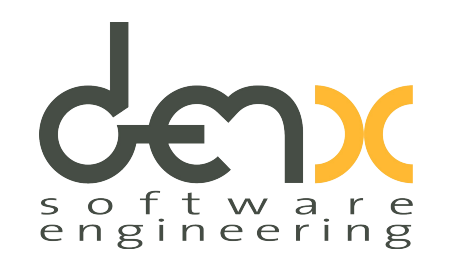

- Step 1: Get rid of X-Loader
	- create SPL (Secondary Program Loader) as separate boot stage that gets loaded and started by the boot ROM
	- small enough to meet hardware restrictions
	- common code base with "normal" U-Boot, shared drivers
	- flexible allow to use all available hardware resources
	- obsoletes X-Loader, UBL, ...

 $\rightarrow$  single source, common code base is much better, but not inherently faster

### Software Optimizations

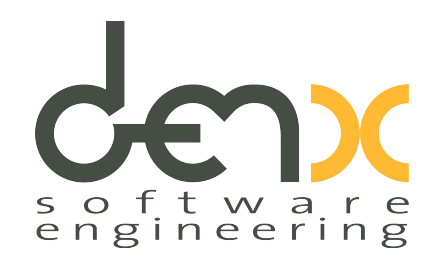

- Step 2: Make more flexible
	- SPL basic asks:

initialize RAM, load U-Boot from storage, start it

– generalize:

initialize RAM, load *"some image"* from storage, start it

- implement a way to select which image to boot; for example, test a GPIO (switch, button, jumper)
- $\rightarrow$  more flexible, but how is this faster?

#### Optimizing Boot Time using SPL CEDIC s o f t w a r e<br>engineering

- 1st image = standard U-Boot
	- All features available as usual
	- suitable for development, production, service, maintenance, software updates, ...

#### *"Development Mode"*

- 2nd image = Linux Kernel
	- When all you want to do is booting an OS, then do not load and run the full U-Boot at all !
	- saves time to load (and run) several 100 KiB of code !

*"Production Mode"*

#### Optimizing Boot Time using SPL CEDIC s o f t w a r e<br>engineering

- 1st image = standard U-Boot
	- All features available as usual
	- suitable for development, production, service, maintenance, software updates, ...

#### *"Development Mode"*

- 2nd image = Linux Kernel
	- When all you want to do is booting an OS, then do not load and run the full U-Boot at all !
	- saves time to load (and run) several 100 KiB of code !

*"Production Mode"*

### Test Case: Twister Board

- Test setup on "Twister Board":
	- TI AM3517 CPU at 600 MHz
	- 256 MiB DDR2 RAM
	- 512 MiB NAND flash
- added jumper to select boot mode
- Direct boot of Linux Kernel
- $\bullet$  Root FS = 24 MiB UBIFS in NAND (ELDK 5.1 QtE) with slide-show based on "fbi" as application See also:

http://www.denx.de/wiki/U-Bootdoc/FalconBootTwister

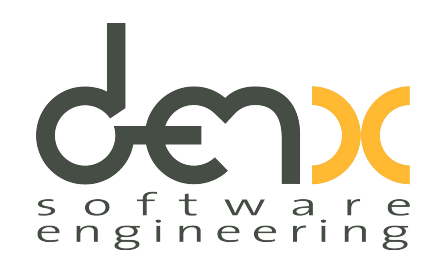

#### "Falcon" Boot on AM3517 Twister Board

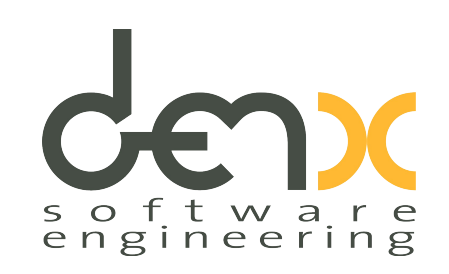

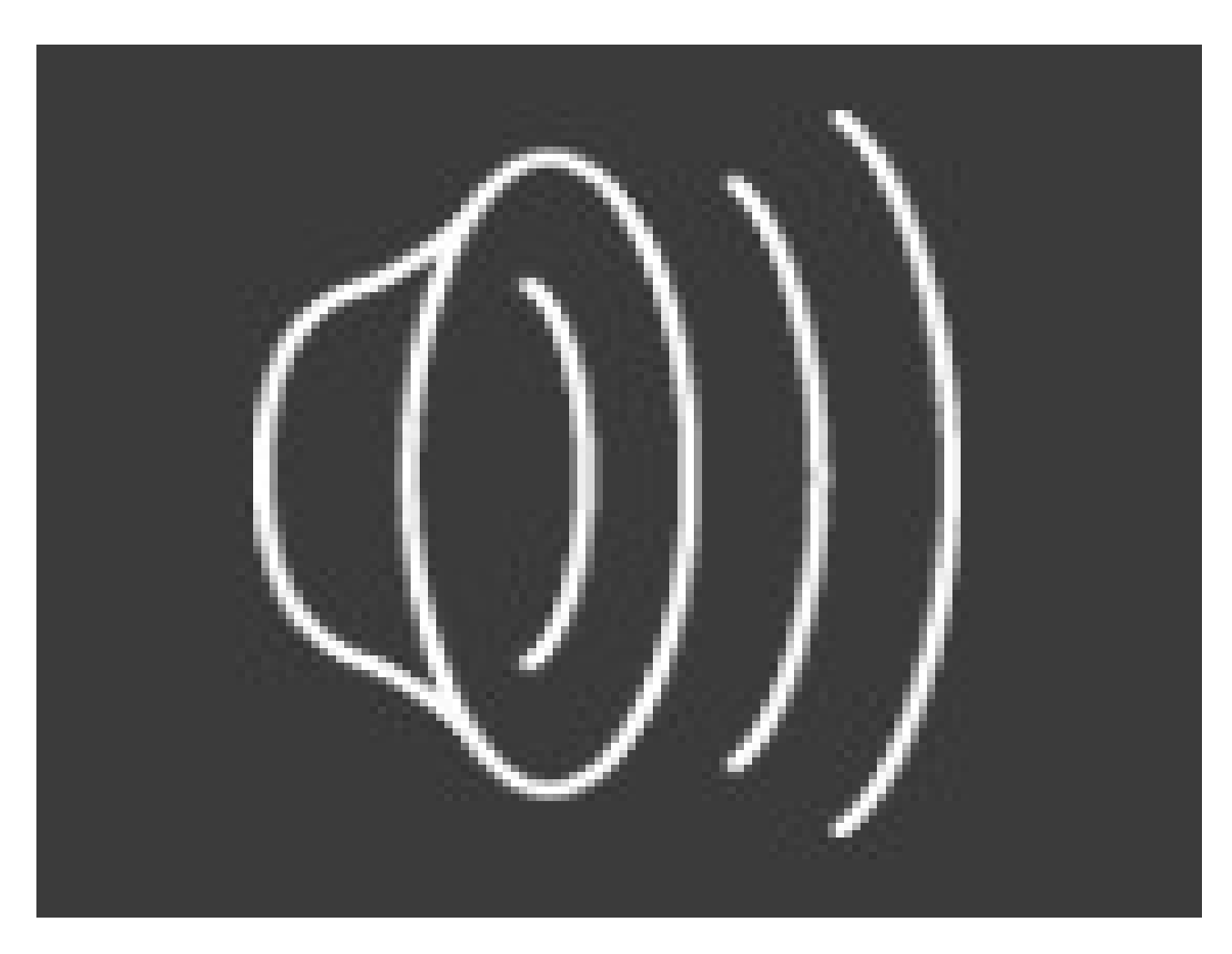

- ROM loads SPL from NAND

- GPIO (Jumper) used to select boot mode
- => "Falcon" mode (shown here):
- Linux kernel loaded from NAND
- UBIFS in NAND mounted as root file system -> fast

=> Service mode:

- U-Boot loaded from NAND
- U-Boot can boot Linux, or ...
	- -> all features available

#### Slow Motion x10

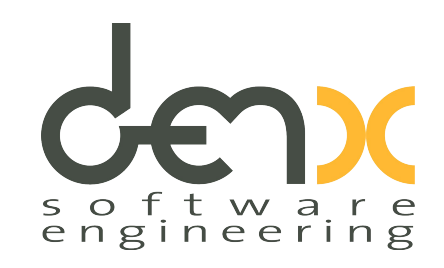

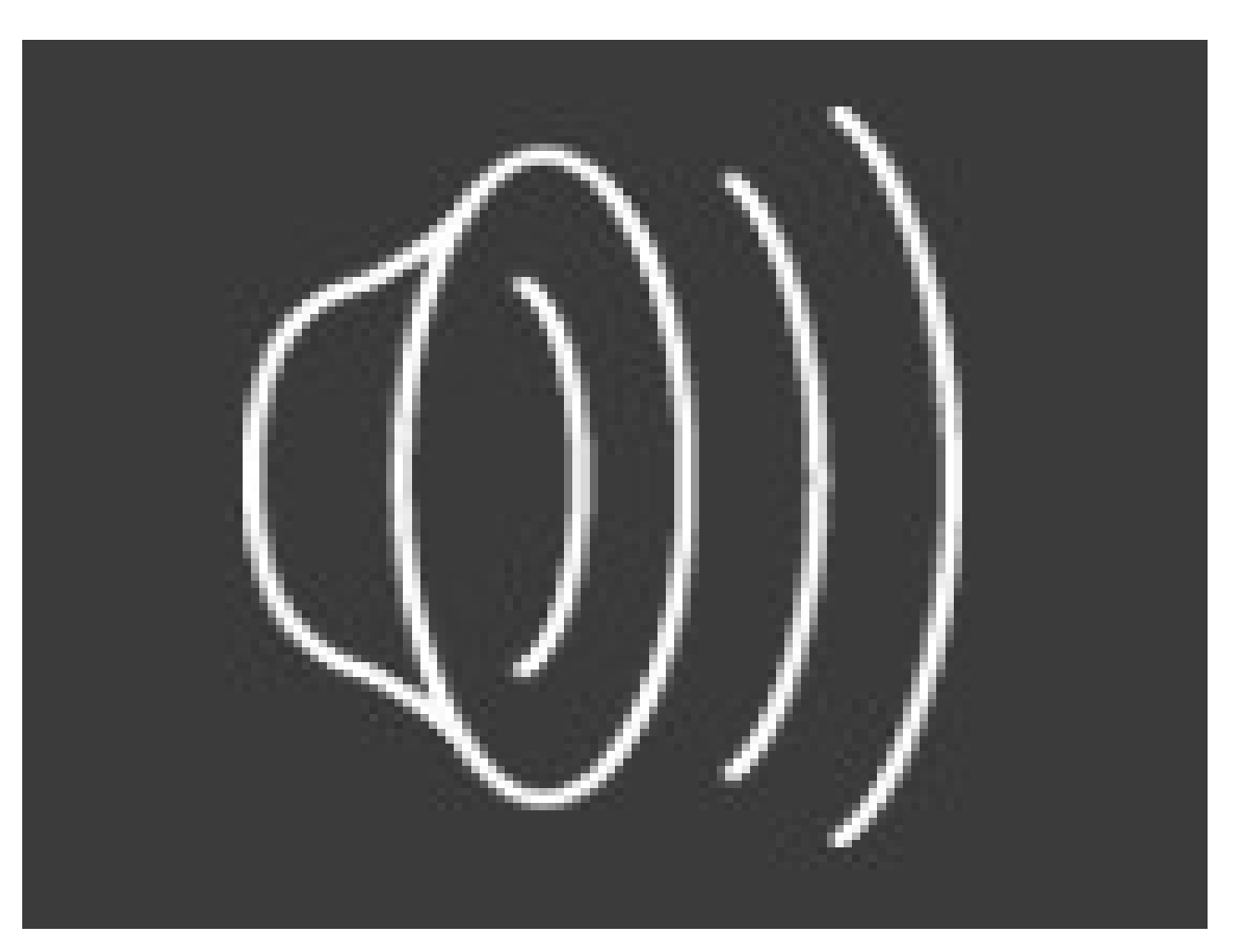

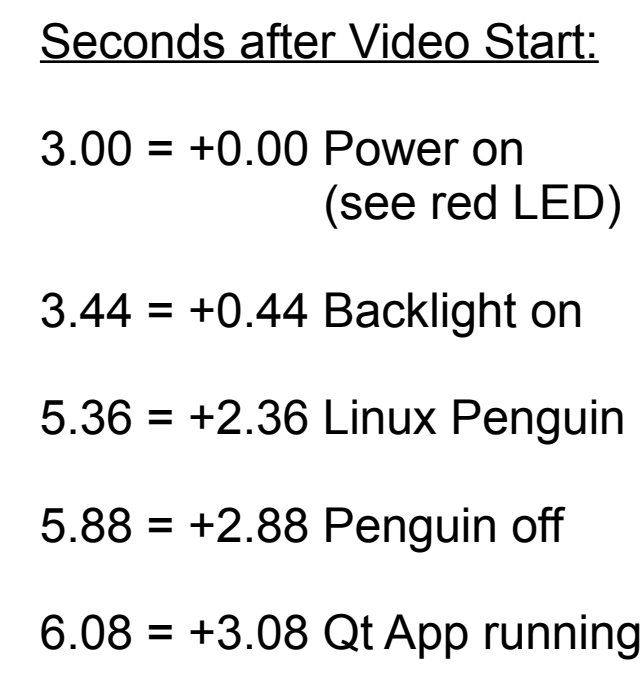

## How does it work?

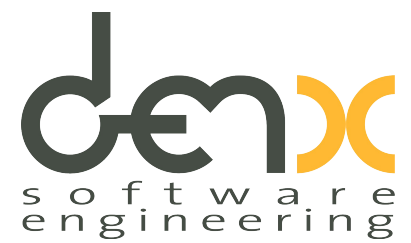

- All relevant parts of the code are already in mainline
- How can we handle boot arguments or device tree updates normally done in U-Boot ?
	- $\rightarrow$  Setup of the system is in two stages:
	- Using normal U-Boot, we prepare a static ("frozen") parameter block image
	- In "Falcon Mode", the SPL just passes this parameter block to the payload
- So can I use this, too?

 $\rightarrow$  Yes, if your board uses SPL.

#### Faster, Faster, Faster ...

- s o f t w a r e<br>engineering
- 3 seconds is pretty lame. Company **XXXX and Seconds** they support sub-second boot times.
- Yes, but did you try to do the same on your own board?
- Usually such results cannot be re-used:
	- Fine-tuned to specific hardware / boot device (NOR ?)
	- Not all needed code / know-how published
	- Synthetic use case that conflicts with real-life requirements
- This here is different:
	- Only standard technology used
	- Can be used as is in a real project
	- We encourage you to re-use all this !

## Limits for Boot Times ?

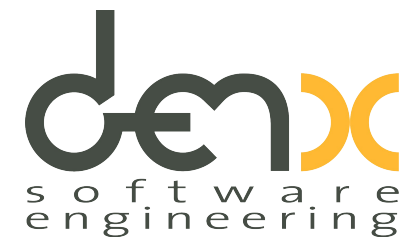

- So can you do in less than 3 seconds or not?
- Yes, we can!
	- Code is not fully optimized yet: caches are switched off in SPL due to unknown problem (runs slower with caches on)
	- Use hardware that better supports booting fast
	- Optimize other areas, too (size of Linux kernel image, ...)
- But:
	- Each additional step will need an increasing amount of efforts
	- Further optimizations may strip functionality
	- May quickly become highly project-specific

#### Things to do

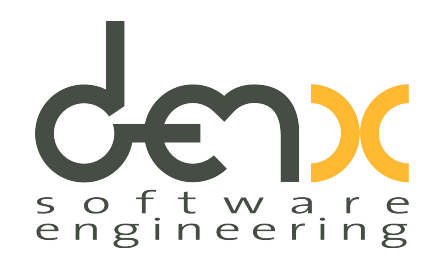

- Convert more boards to use SPL
- Spread the word about the new capabilities
- Fix remaining issues (why is booting slower with caches enabled?)
- Push the last few remaining bits upstream

### What's in a Name?

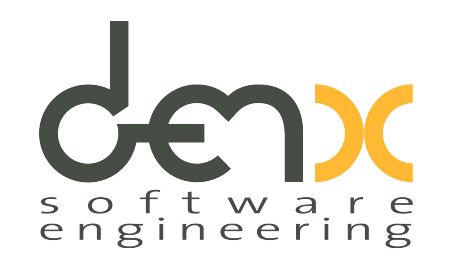

Why the name "Falcon" mode?

- All obvious names were already in use: Fast-, Presto-, Quick-, Rapid-, Speed-, Swift-, Turbo-, … You-name-it-Boot
- *Pergrin Falcon* The world's fastest animal:

The pergrin falcon can fly/dive from

up to 100 to 175 miles per hour (160...280 km/h).

See http://wiki.answers.com/Q/What is the fastest animal in the world

– So *"Falcon Boot"* is just our way to say: hey, we can boot pretty quickly...

#### Questions ...

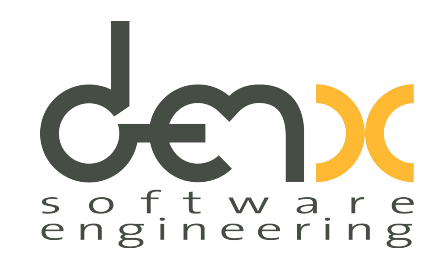

• It's your turn now...

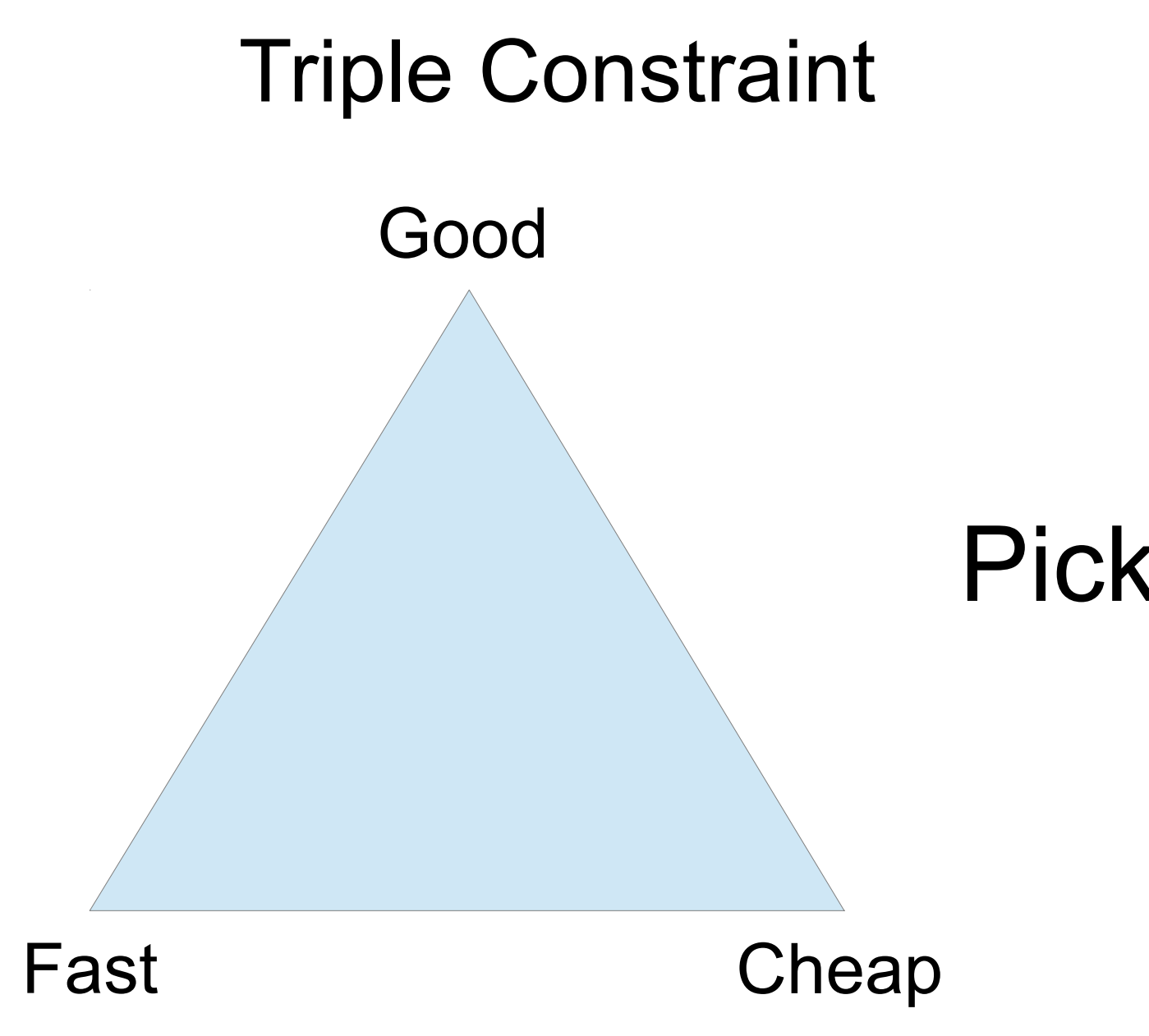

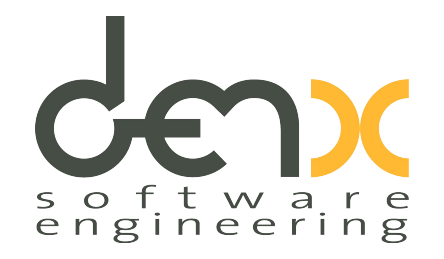

# Pick any two!